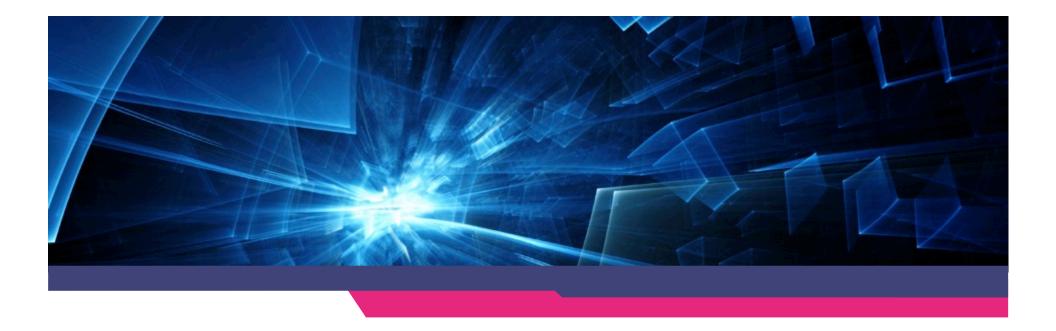

# **SSL State of the Union**

Sander Temme – Senior Product Line Manager Thales e-Security – <u>sctemme@apache.org</u>

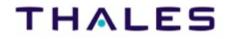

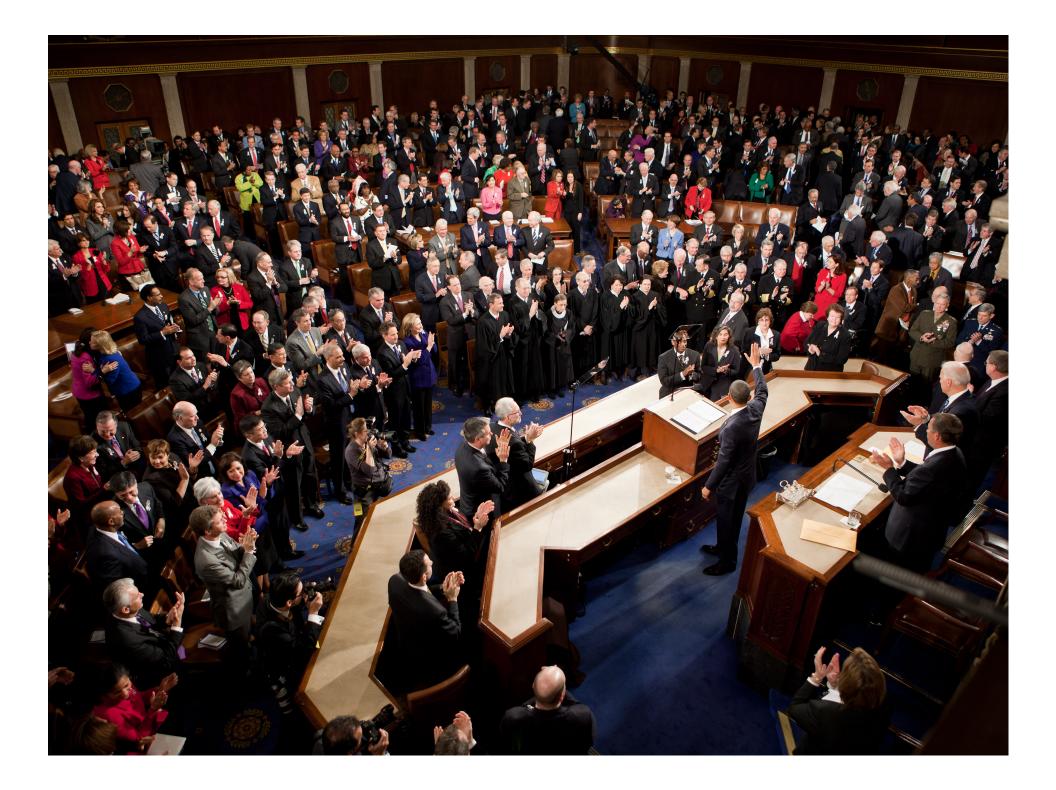

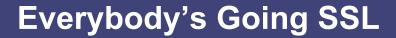

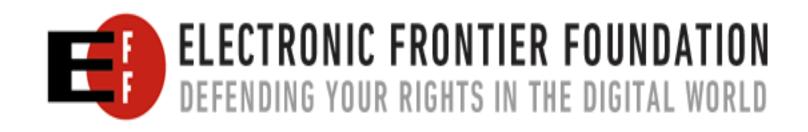

https://www.eff.org/deeplinks/2013/11/encrypt-web-report-whos-doing-what

Agenda

**The SSL Protocol** 

**Recent Security Developments** 

**How Open Source Has Stumbled** 

**Setting up a Test PKI** 

**Questions?** 

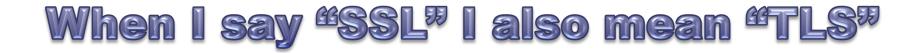

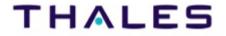

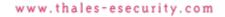

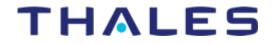

# **SSL Protocol Considerations**

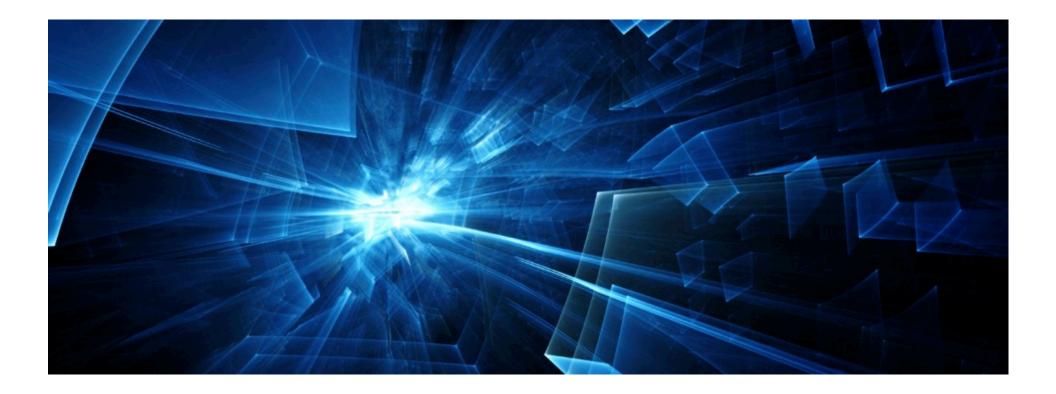

### What Does SSL Do For Us?

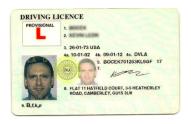

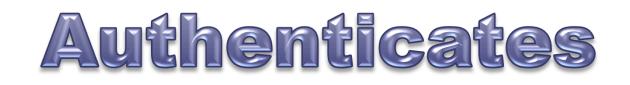

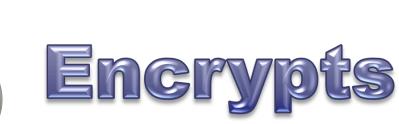

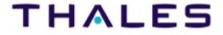

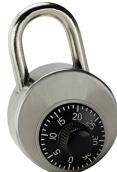

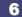

## **Protocol Overview**

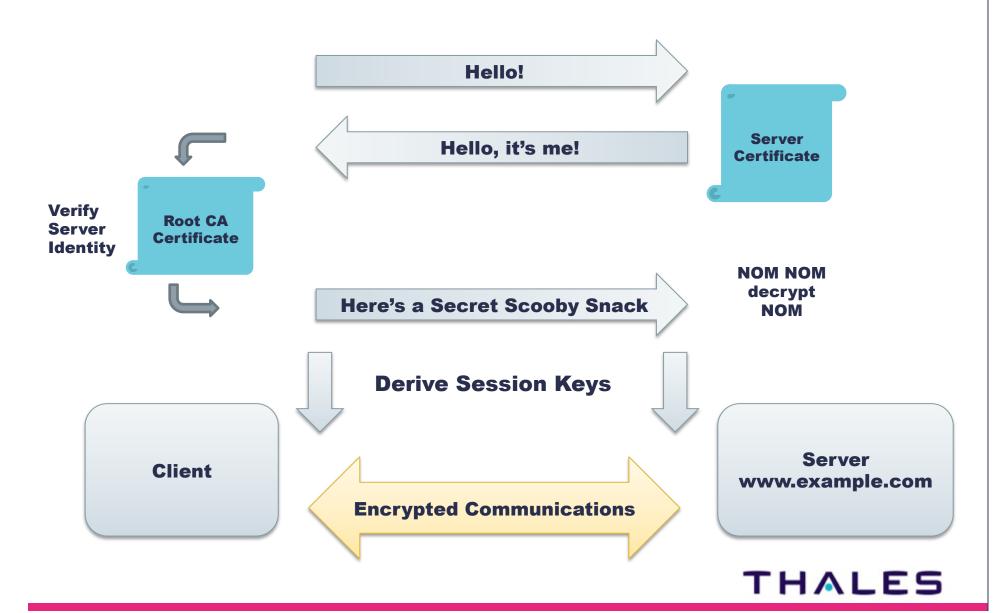

Limitations

**Only in transit** 

**Must do Certificates Well** 

**Blind Trust in Certificate Authorities** 

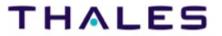

#### Limitations: Certificate Issues

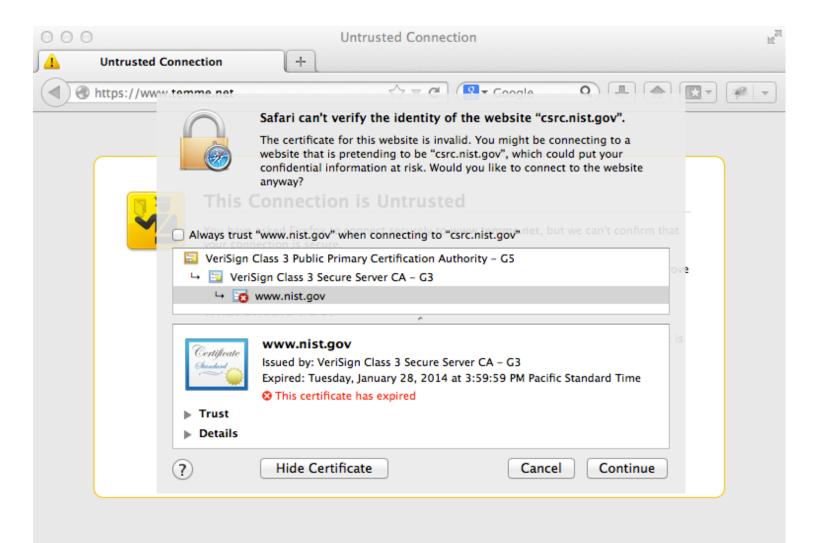

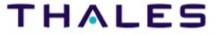

# **Security Triad**

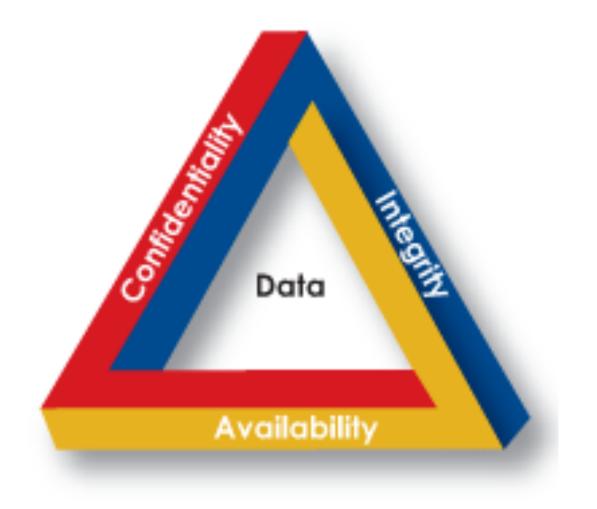

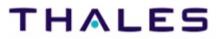

# **Trust in Certificate Authorities?**

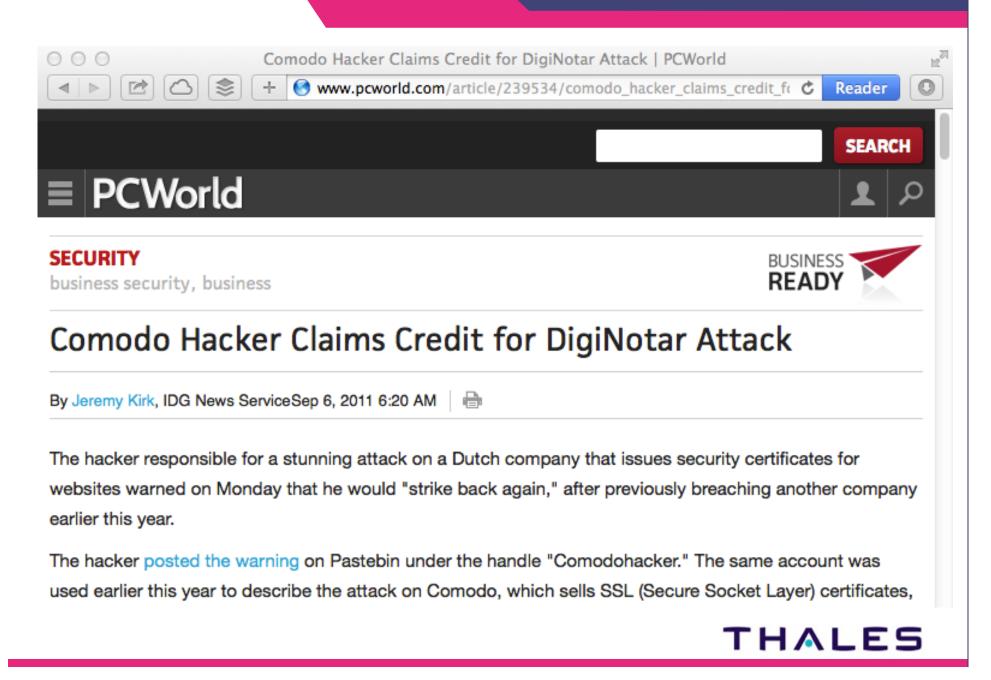

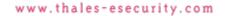

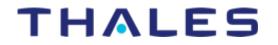

# **Recent Security Developments**

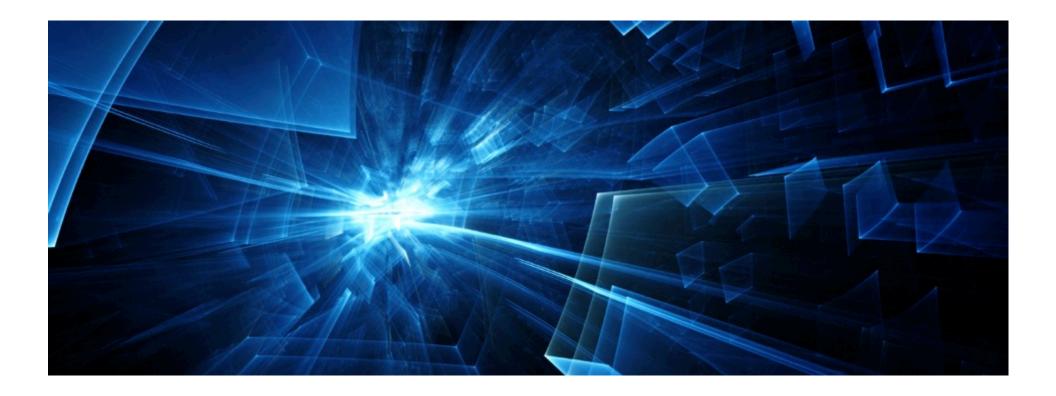

# **Protocol Attacks**

#### **BEAST, CRIME, TIME, Oh My!**

#### **We Are Not Cryptographers**

- We consume crypto
- Sift through the headlines
- Most attacks Responsibly Disclosed

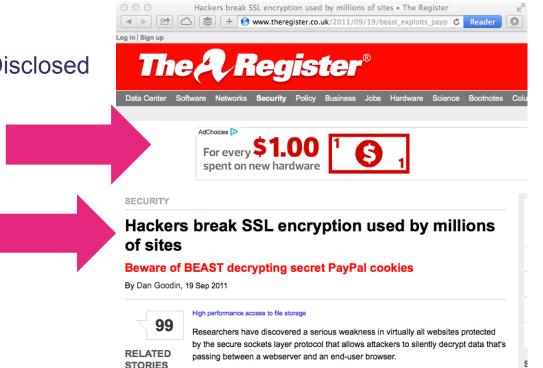

# Attacks are Good

#### **Daylight as a Disinfectant**

- **Flaws get fixed**
- **Everyone benefits**
- **But painful** 
  - Need a plan

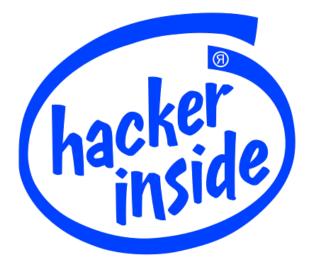

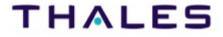

# This Week's Joy: Heartbleed

#### **Bug in heartbeat in OpenSSL**

### Fixed in 1.0.1g; 1.0.0, 0.9.8 not affected

#### **Exploits virtually undetectable**

#### **Unpleasant surprise**

- Became public April 7, 2014
- No advance warning
- Vendors are scrambling
- We all get to update!

#### To wit

- New keys, get certificates reissued
- Old certificates revoked
- Assess and respond to possible intrusion

#### http://heartbleed.com

https://access.redhat.com/security/cve/CVE-2014-0160

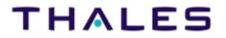

# **Increase Trust in Certificates**

#### DANE

**Certificate Transparency** 

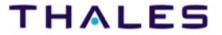

## <sup>17</sup> DANE: DNS-based Authentication of Named Entities

#### **Associate Server Hostname with Certificate**

#### **TLS Association Records in DNS**

#### **Secured by DNSSEC**

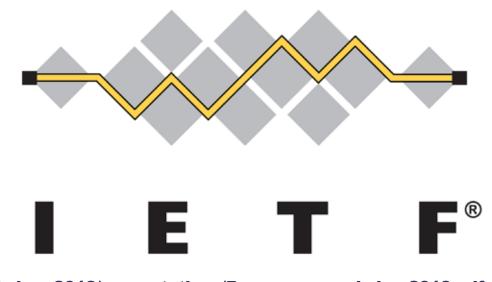

http://csrc.nist.gov/groups/ST/ca-workshop-2013/presentations/Barnes\_ca-workshop2013.pdf

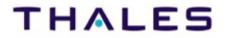

**Central registry of valid certificates** 

**Domain owners publish, check** 

**Client computers "gossip" worldwide** 

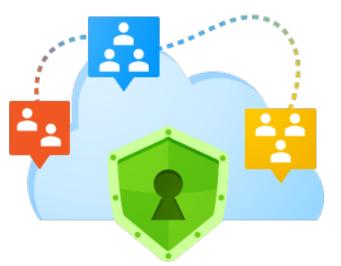

https://www.certificate-transparency.org

http://csrc.nist.gov/groups/ST/ca-workshop-2013/presentations/Kasper\_ca-workshop2013.pdf

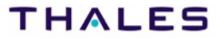

# "New" Protocol Developments

**Session Tickets** 

**OCSP Stapling** 

**Perfect Forward Secrecy** 

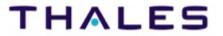

# Session Tickets

#### **Server encrypts session state**

**Hands to client** 

**Resume: client hands back encrypted session** 

httpd 2.4 can do this

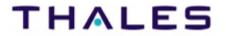

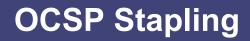

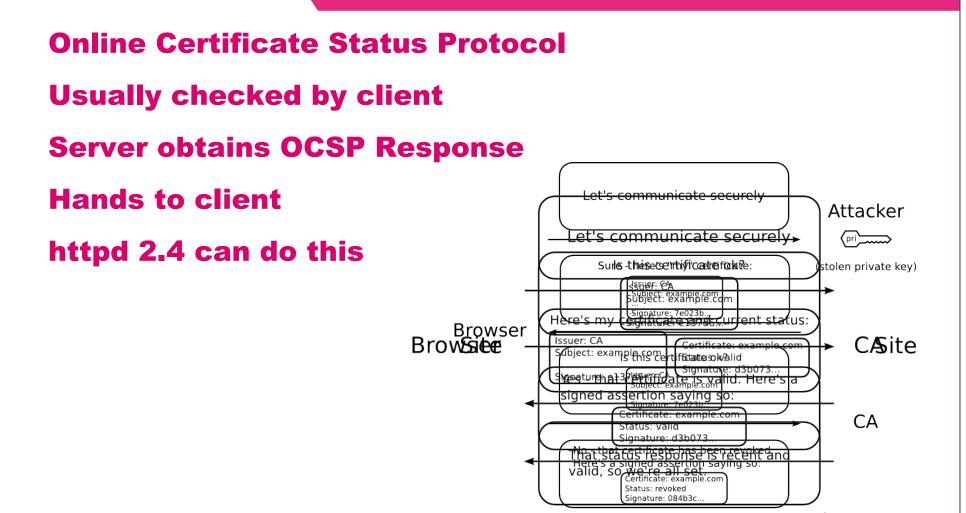

https://blog.mozilla.org/security/2013/07/29/ocsp-stapling-in-firefox/

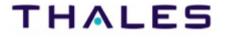

### **Perfect Forward Secrecy**

No more Secret Scooby Snack Diffie-Hellman key agreement

Server private key signs DH key

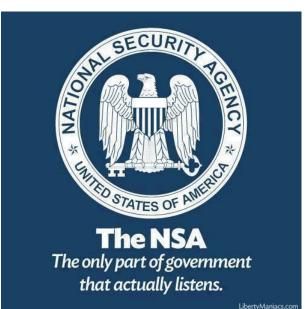

https://blog.twitter.com/2013/forward-secrecy-at-twitter

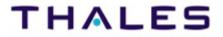

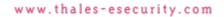

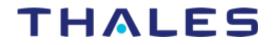

# **How Open Source has Stumbled**

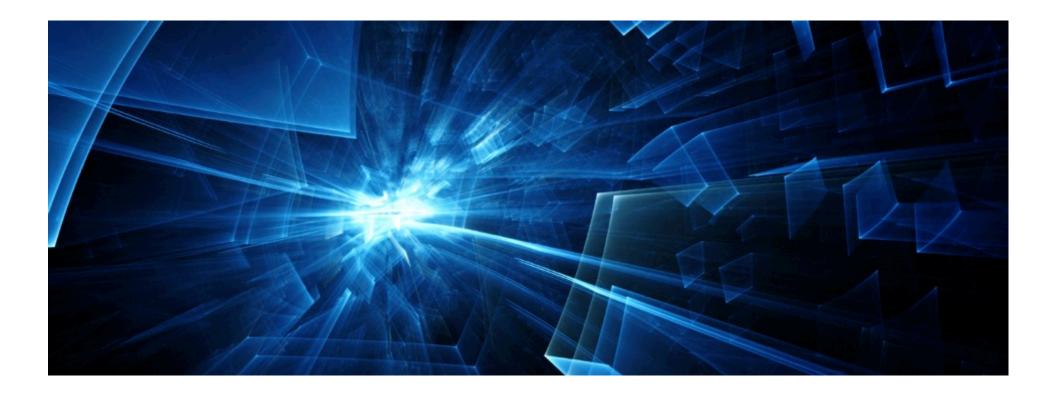

#### The Most Dangerous Code in the World: Validating SSL Certificates in Non-Browser Software

Martin Georgiev The University of Texas at Austin

Rishita Anubhai Stanford University Subodh lyengar Stanford University

Dan Boneh Stanford University Suman Jana The University of Texas at Austin

Z - 5 Z Q

Vitaly Shmatikov The University of Texas at Austin

#### ABSTRACT

SSL (Secure Sockets Layer) is the de facto standard for secure Internet communications. Security of SSL connections against an active network attacker depends on correctly validating public-key certificates presented when the connection is established.

We demonstrate that SSL certificate validation is completely broken in many security-critical applications and libraries. Vulnerable software includes Amazon's EC2 Java library and all cloud clients based on it; Amazon's and PayPal's merchant SDKs responsible for transmitting payment details from e-commerce sites to payment gateways; integrated shopping carts such as osCommerce, ZenCart, Ubercart, and PrestaShop; AdMob code used by mobile websites; Chase mobile banking and several other Android apps and libraries; Java Web-services middleware—including Apache Axis, Axis 2, Codehaus XFire, and Pusher library for Android—and *all* applications employing this middleware. Any SSL connection from any of these programs is insecure against a man-in-the-middle attack.

The root causes of these vulnerabilities are badly designed APIs of SSL implementations (such as JSSE, OpenSSL, and GnuTLS) and data-transport libraries (such as cURL) which present develcations. The main purpose of SSL is to provide end-to-end security against an active, man-in-the-middle attacker. Even if the network is completely compromised—DNS is poisoned, access points and routers are controlled by the adversary, etc.—SSL is intended to guarantee confidentiality, authenticity, and integrity for communications between the client and the server.

Authenticating the server is a critical part of SSL connection establishment.<sup>1</sup> This authentication takes place during the SSL handshake, when the server presents its public-key certificate. In order for the SSL connection to be secure, the client must carefully verify that the certificate has been issued by a valid certificate authority, has not expired (or been revoked), the name(s) listed in the certificate match(es) the name of the domain that the client is connecting to, and perform several other checks [14, 15].

SSL implementations in Web browsers are constantly evolving through "penetrate-and-patch" testing, and many SSL-related vulnerabilities in browsers have been repaired over the years. SSL, however, is also widely used in *non-browser software* whenever secure Internet connections are needed. For example, SSL is used for (1) remotely administering cloud-based virtual infrastructure and sending local data to cloud-based storage. (2) transmitting cus-

# **Apache Projects Implicated**

| Axis           |
|----------------|
| Axis2          |
| HttpClient 3.x |
| LibCloud       |
| ActiveMQ       |
| CXF            |

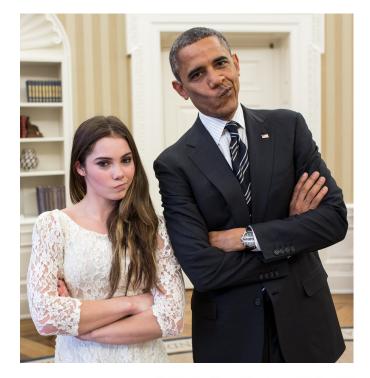

# THALES

# **But Mostly Fixed**

Axis – EOL

- **Axis2 Workaround**
- **HttpClient 3.x EOL**
- **LibCloud Fixed**
- **ActiveMQ Fixed?**
- **CXF** Fixed

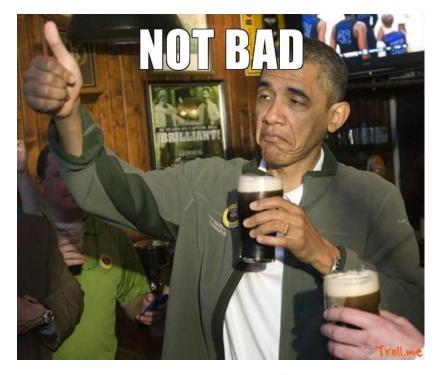

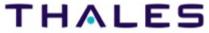

www.thales-esecurity.com

# THALES

# **Setting Up a PKI-let**

# Test Your Deployment with Real Certificates

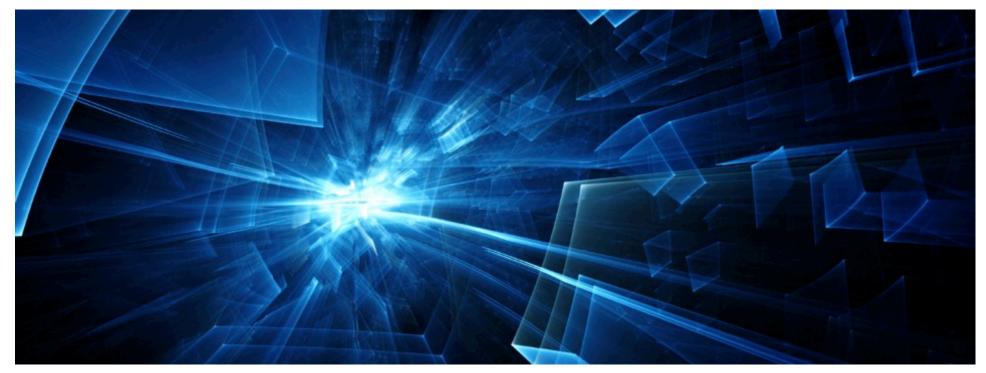

# **Certificate Hierarchy**

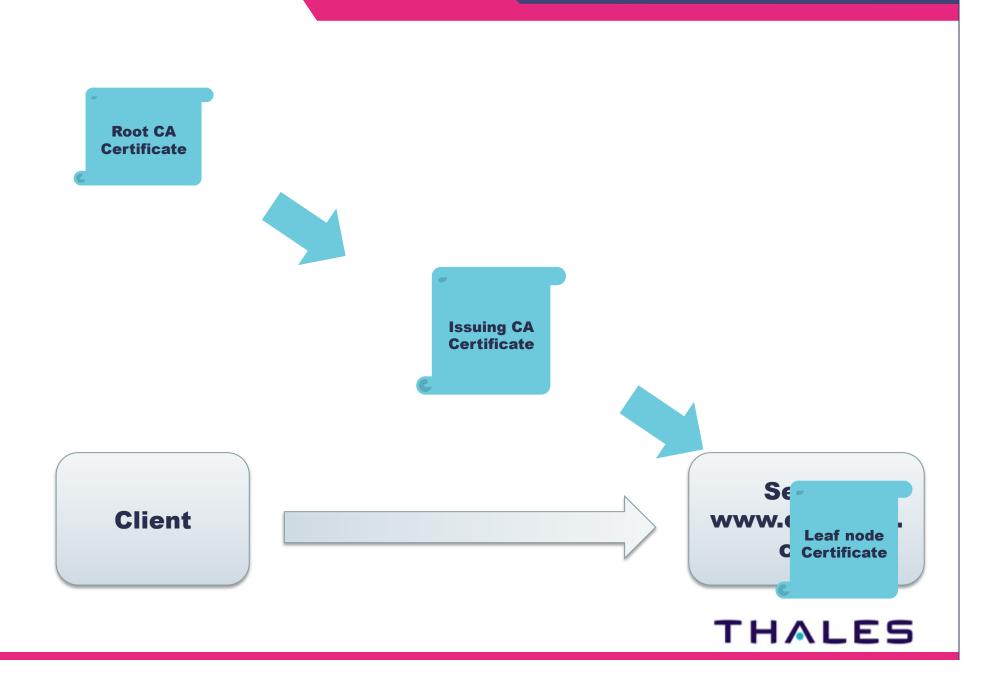

### **OpenSSL CA**

https://github.com/sctemme/pkilet

**Simple script + config** 

**Quick CA hierarchy for testing** 

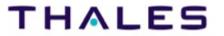

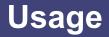

./pkilet.sh -newroot

./pkilet.sh -newissuing

./pkilet.sh -newleaf localhost

openssl s\_server -accept 4433 \ -key leaves/localhost\_key.pem \ -cert leaves/localhost\_cert.pem \ -CAfile issuingCA/cacert.pem -www

curl --cacert rootCA/cacert.pem https://localhost:4433/

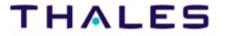

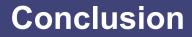

The State of our Union is Strong Continued Vigilance is needed Supporting SSL is table stakes now Embrace and Test your SSL Support

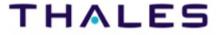

### **Questions and Discussion**

http://www.slideshare.net/sctemme

sctemme@apache.org

**Follow @keysinthecloud on Twitter** 

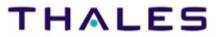